## EVENT MAP

Festival of Performing Arts

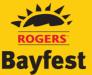

Centennial Park Sarnia, Ontario

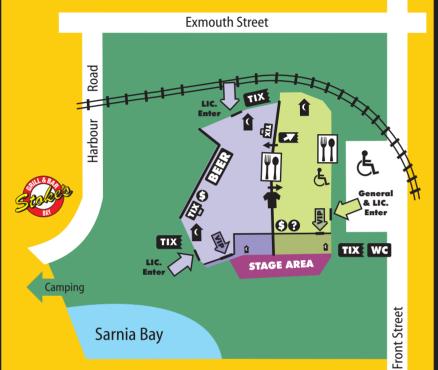

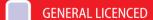

- VIP LICENCED
- GENERAL UNLICENCED
- VIP UNLICENCED
- STAGES
- ENTRANCES
- ATM

- 🕜 WASHROOMS
- **VENDORS**
- TIX: TICKETS
- TICKET UPGRADES
- wc WILL CALL BOOTH
- **SOUVENIRS** 
  - ? INFO BOOTH
- DRINK TICKETS

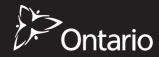